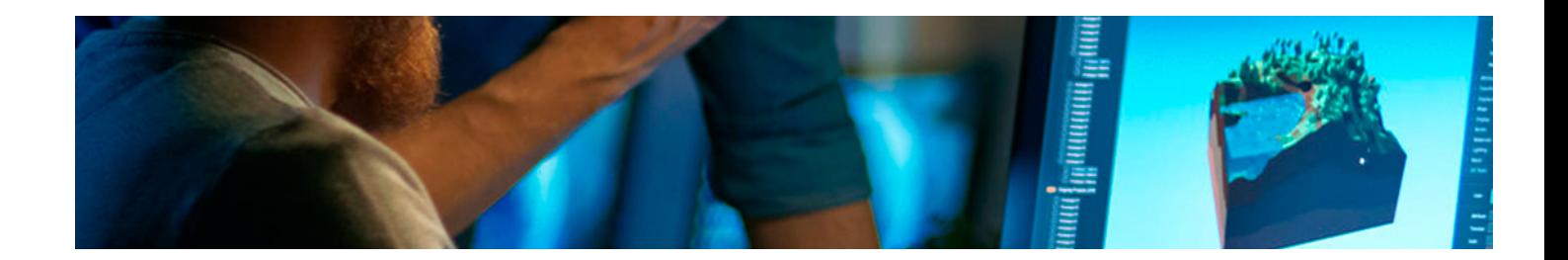

# Masters Profesionales

Master en Diseño Web y Marketing Digital

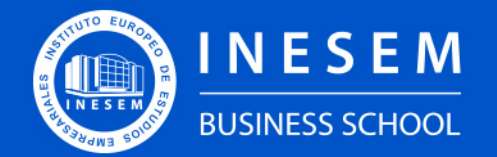

**INESEM BUSINESS SCHOOL** 

## Índice

Master en Diseño Web y Marketing Digital

- [1. Sobre Inesem](#page-2-0)
- [2. Master en Diseño Web y Marketing Digital](#page-3-0)

[Descripción](#page-3-0) / [Para que te prepara](#page-3-0) / [Salidas Laborales](#page-3-0) / [Resumen](#page-4-0) / [A quién va dirigido](#page-4-1) /

**[Objetivos](#page-4-2)** 

- [3. Programa académico](#page-6-0)
- [4. Metodología de Enseñanza](#page-21-0)
- [5. ¿Porqué elegir Inesem?](#page-5-0)
- [6. Orientacion](#page-22-0)
- [7. Financiación y Becas](#page-23-0)

Master en Diseño Web y Marketing Digital [ 5 ] [INESEM BUSINESS SCHOOL](https://www.inesem.es/)

BUSINESS **SCHOOL** 

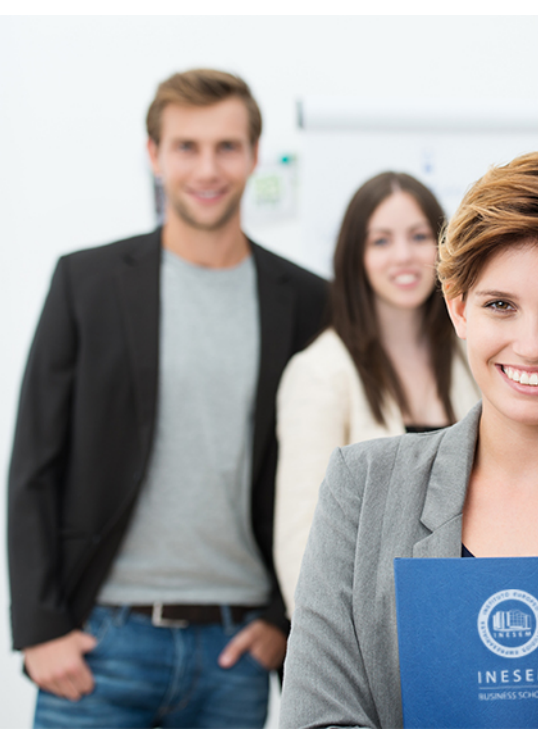

## <span id="page-2-0"></span>SOBRE INESEM

INESEM Business School como Escuela de Negocios Online tiene por objetivo desde su nacimiento trabajar para fomentar y contribuir al desarrollo profesional y personal de sus alumnos. Promovemos *una enseñanza multidisciplinar e integrada*, mediante la aplicación de *metodologías innovadoras de aprendizaje* que faciliten la interiorización de conocimientos para una aplicación práctica orientada al cumplimiento de los objetivos de nuestros itinerarios formativos.

En definitiva, en INESEM queremos ser el lugar donde te gustaría desarrollar y mejorar tu carrera profesional. *Porque sabemos que la clave del éxito en el mercado es la "Formación Práctica" que permita superar los retos que deben de afrontar los profesionales del futuro.*

<span id="page-3-0"></span>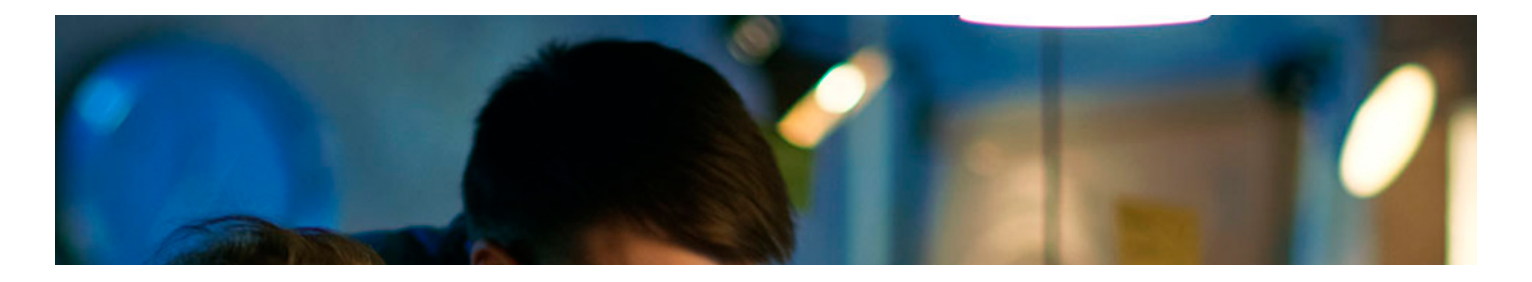

## Master en Diseño Web y Marketing Digital

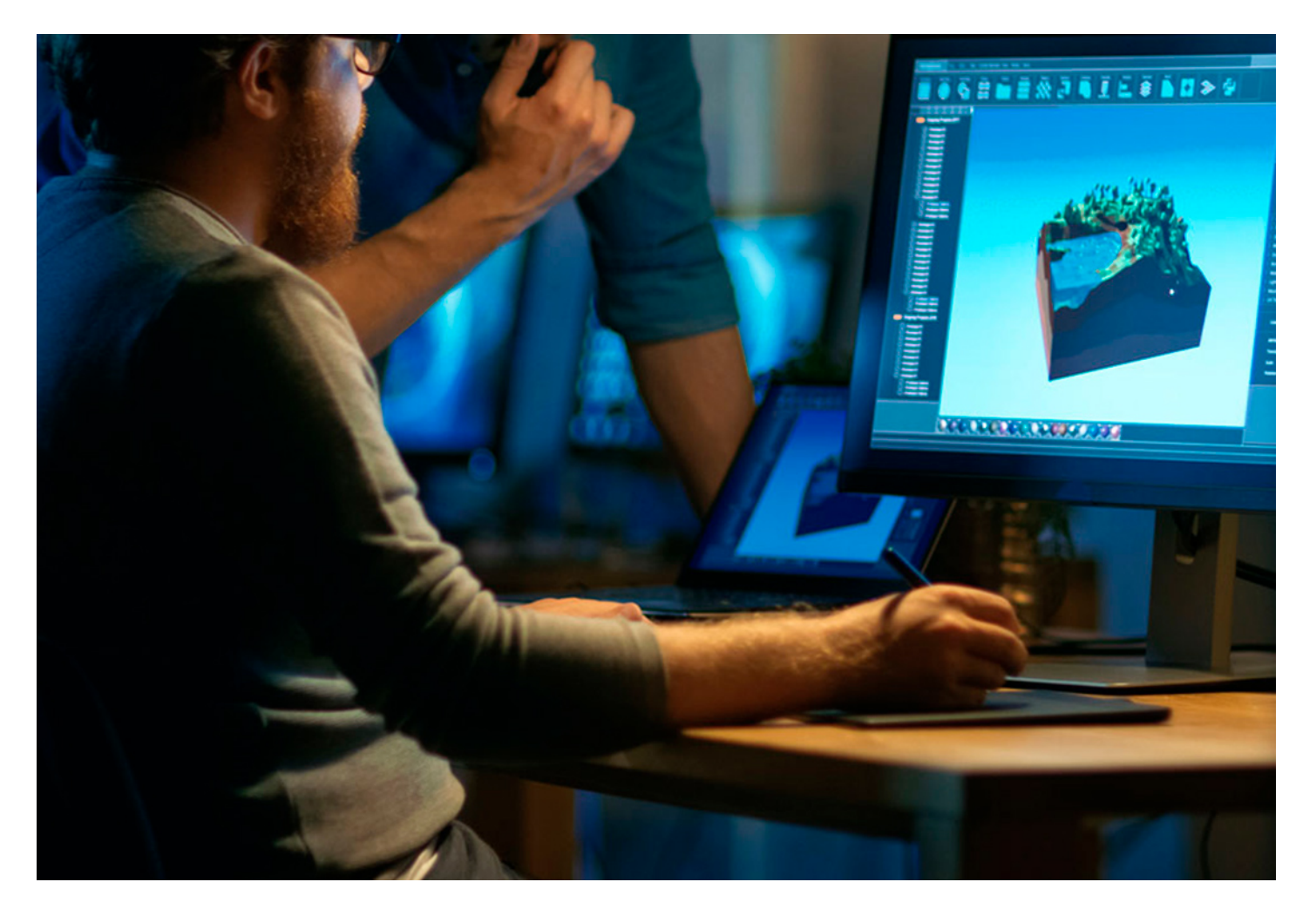

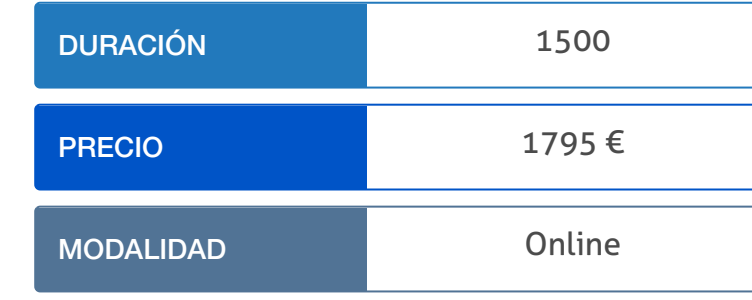

Programa de Becas / Financiación 100% Sin Intereses

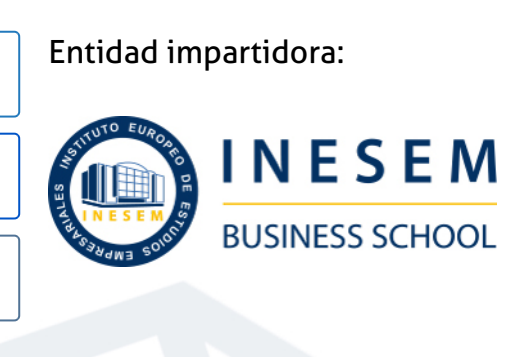

## Titulación Masters Profesionales

Titulación Expedida y Avalada por el Instituto Europeo de Estudios Empresariales "Enseñanza no oficial y no conducente a la obtención de un título con carácter oficial o certificado de profesionalidad."

Master en Diseño Web y Marketing Digital [ 6 ] [INESEM BUSINESS SCHOOL](https://www.inesem.es/) Master en Diseño Web y Marketing Digital [ 7 ] [INESEM BUSINESS SCHOOL](https://www.inesem.es/)

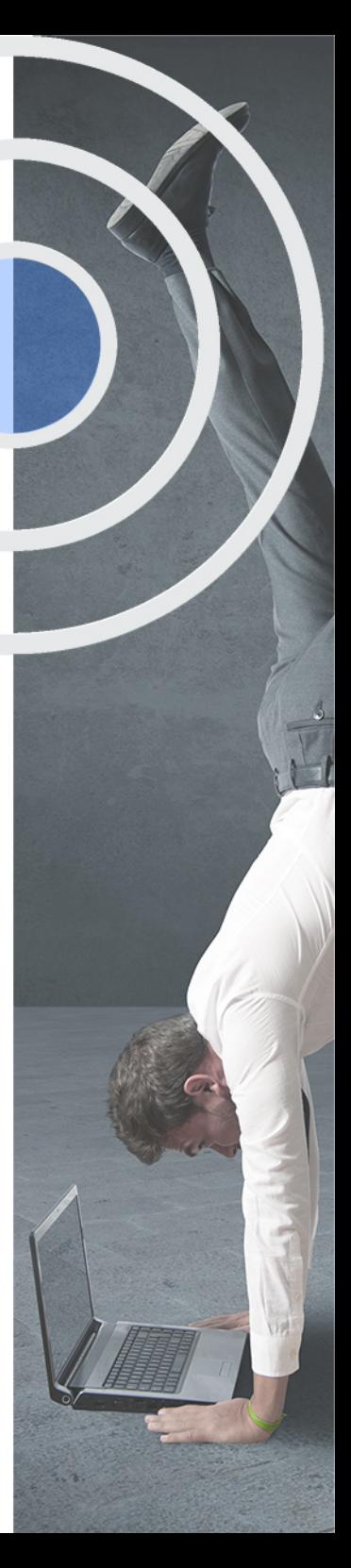

## <span id="page-4-2"></span><span id="page-4-0"></span>Resumen

Internet y el desarrollo del canal online, ha supuesto una auténtica revolución para cualquier negocio. Los nuevos hábitos de consumo han disparado las oportunidades de venta, dando lugar a la aparición cientos de miles de ecommerce destinados a la venta de productos y servicios a través de este canal. En este sentido, contar con los conocimientos necesarios para el creación y gestión de una tienda online será fundamental para posicionarse en el medio online y optimizar las conversiones. Pero lograr aumentar las ventas online requerirá, no solo del diseño y la programación de la plataforma, sino también de implementar una estrategia de marketing online la cual centre al consumidor potencial en el centro de toda la estrategia. Diseño web y marketing digital claves para tener éxito en el mercado online.

## A quién va dirigido

<span id="page-4-1"></span>Este Master Diseño Web y Marketing Digital se dirige a profesionales del marketing, informáticos o diseñadores que busquen una formación especializada en el medio online. Asimismo es una formación orientada a los estudiantes que deseen encaminar su futuro profesional a la gestión y diseño web y obtener una formación 100% online con prácticas garantizadas.

## **Objetivos**

Con el Masters Profesionales **Master en Diseño Web y Marketing Digital** usted alcanzará los siguientes objetivos:

- Diseñar el interfaz de una web conforme a los principios de usabilidad y a la experiencia de usuario- UX.
- Aprender las funciones del editor de gráficos Photoshop y crear imágenes de calidad para la web.
- Crear prototipos con el software Adobe XD, utilizando distintos métodos: Storyboard, Wireframes y Sketch.
- Profundizar en la programación frontend con JavaScript y conocer las funcionalidades de JQuery.
- Estudiar las características del algoritmo de Google y la importancia de crear estrategias SEO como linkbuilding.
- Gestionar el contenido de los perfiles de Redes Sociales y crear campañas de publicidad en ellas.
- Describir las ventajas de Google AdWords y personalizar una cuenta de Google Analytics.

Nuestro modelo de aprendizaje se adapta a las necesidades del alumno, quién decide cómo realizar el proceso de aprendizaje a través de itinerarios formativos que permiten trabajar de forma autónoma y flexible.

Ofrecemos el contenido más actual y novedosa, respondiendo a la realidad empresarial y al entorno cambiante con una alta rigurosidad académica combinada con for-

> Ofrecemos el contenido más actual y novedosa, respondiendo a la realidad empresarial y al entorno cambiante con una alta rigurosidad académica combinada con formación práctica.

Ofrecemos una asistencia complementaria y personalizada que impulsa la carrera de nuestros alumnos a través de nuestro Servicio de Orientación de Carrera Profesional permitiendo la mejora de competencias profesionales mediante

> Ofrecemos a nuestros alumnos facilidades para la realización del pago de matrículas 100% sin intereses así como un sistema de Becas para facilitar el acceso a nuestra formación.

<span id="page-5-0"></span>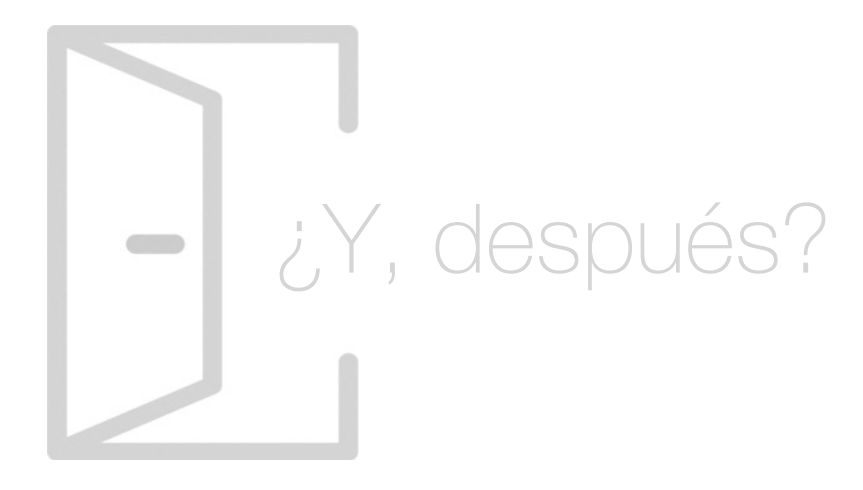

## Para qué te prepara

El objetivo del Master Diseño Web y Marketing Digital es formar a profesionales del medio online, capaces de crear webs con lenguaje HTML5 y CSS3, cumplir los requisitos de la usabilidad, creando experiencias de usuario, aplicar estrategias de SEO On-Page y Off-Page, gestionar las Social Media y analizar los resultados con herramientas como Google Analytics. En definitiva, forma a especialistas con formación práctica y teórica para adentrarse en sector del marketing digital.

## Salidas Laborales

Este Master de Diseño Web y Marketing Digital es una especialización que amplía tus oportunidades laborales en Departamentos de Marketing o de Informática y Desarrollo Web. Podrás trabajar como Consultor de Marketing Online, Especialista en Analítica Web, Social Media Manager, Experto en JavaScript, Desarrollador Web o Especialista en Usabilidad UX.

## ¿Por qué elegir INESEM?

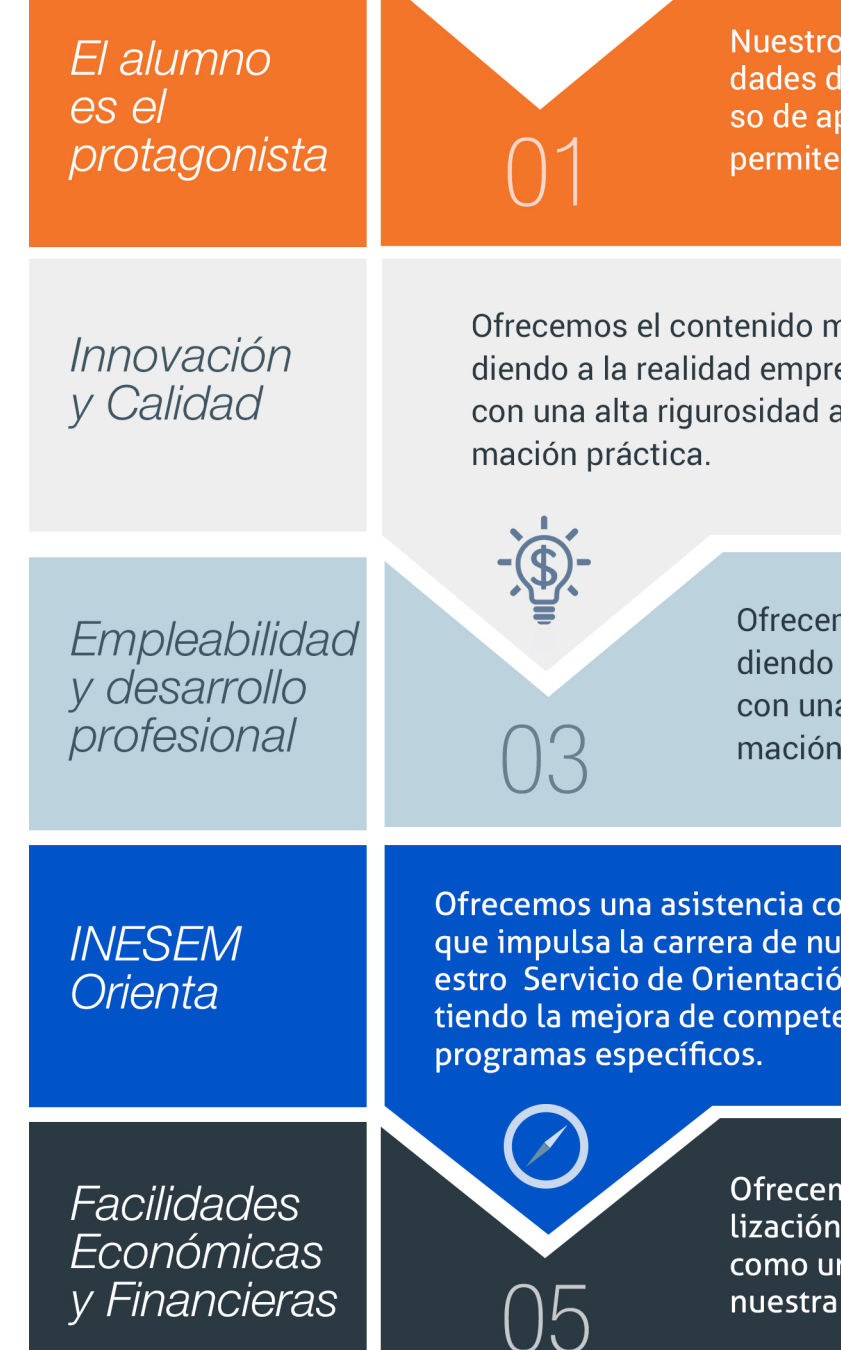

Master en Diseño Web y Marketing Digital [ 12 ] [INESEM BUSINESS SCHOOL](https://www.inesem.es/)

## <span id="page-6-0"></span>PROGRAMA ACADEMICO

Master en Diseño Web y Marketing Digital

Módulo 1. Usabilidad y diseño de interfaces web

Módulo 2. Tratamiento y retoque digital de imágenes: photoshop

Módulo 3. Prototipado: diseño y construcción con adobe xd

Módulo 4. Diseño web con html5 y css3

Módulo 5. Programación frontend con javascript y jquery

Módulo 6. Seo onpage y seo offpage

Módulo 7. Comercio electrónico

Módulo 8. Social media management

Módulo 9. Analítica web con google analytics

Módulo 10. Proyecto final de máster

## PROGRAMA ACADEMICO

Master en Diseño Web y Marketing Digital

## Módulo 1. **Usabilidad y diseño de interfaces web**

#### Unidad didáctica 1.

#### Introducción a la usabilidad

- 1. Introducción
- 2. La usabilidad
- 3. Conceptos clave
- 4. Atributos
- 5. Complejidad e importancia de la usabilidad
- 6. Usabilidad aplicada a un proyecto
- 7. Mejoras de la usabilidad al producto final
- 8. Procesos y herramientas

#### Unidad didáctica 2. Experiencia de usuario -ux

1. Definición

2. Principios de experiencia de usuario

3. Experiencia de usuario y dispositivos

#### Unidad didáctica 3.

#### Diseño centrado en el usuario

- 1. Introducción
- 2. Orientaciones de diseño web y dispositivos
- 3. Fundamentos de diseño centrado en el usuario

#### Unidad didáctica 4. Formas de enfocar la usabilidad

#### 1. Introducción

2. Complejidad transdisciplinar

- 3. Pirámide de prioridades de la usabilidad
- 4. Proceso general
- 5. El ciclo diseño-investigación

#### Unidad didáctica 5.

#### Introducción al diseño de interfaces web

#### 1. Introducción

2. Proceso completo

#### Unidad didáctica 6.

#### Principios visuales para interfaces

1. Principio de proximidad

- 2. Principio de semejanza
- 3. Principio de simetría
- 4. Principio de continuidad
- 5. Principio de cierre
- 6. Principio de área o tamaño relativo
- 7. Principio de figura-fondo
- 8. La ley de la simplicidad

## Unidad didáctica 7.

#### Elementos estructurales

- 1. Introducción La estructura de una web
- 2. Zonas de navegación y zonas de contenido
- 3. Elementos de navegación
- 4. Herramientas de prototipado inicial

#### Unidad didáctica 8. Componentes

- 1. Elementos de inicio Homepage
- 2. Elementos de navegación
- 3. Páginas de categorías
- 4. Búsqueda
- 5. Páginas de productos
- 6. Formularios
- 7. Tablas
- 8. Listas
- 9. Frames
- 10. Páginas de datos
- 11. Elementos de acción Botones
- 12. Intranets

#### Unidad didáctica 9.

Aplicaciones complementarias para la creación de webs

- 1. Herramientas para edición de páginas web
- 2. Herramientas para crear botones
- 3. Herramientas para crear de barras de desplazamiento
- 4. Herramientas para crear de Menús
- 5. Generación de plantillas
- 6. Navegadores

## Módulo 2. **Tratamiento y retoque digital de imágenes: photoshop**

Unidad didáctica 1. Presentación

1. Presentación

Unidad didáctica 2.

Conceptos básicos

- 1. Novedades del programa
- 2. Tipos de imágenes
- 3. Resolución de imagen
- 4. Formato PSD
- 5. Formatos de imagen

#### Unidad didáctica 3. Área de trabajo

- 1. Abrir y guardar una imagen
- 2. Crear un documento nuevo
- 3. Área de trabajo
- 4. Gestión de ventanas y paneles
- 5. Guardar un espacio de trabajo
- 6. Modos de pantalla
- 7. Prácticas

#### Unidad didáctica 4. Paneles y menús

- 1. Barra menú
- 2. Barra de herramientas
- 3. Opciones de Herramientas y barra de estado
- 4. Ventanas de Photoshop I
- 5. Ventanas de Photoshop II
- 6. Zoom y mano y ventana navegador
- 7. Prácticas

#### Unidad didáctica 5. Herramientas de selección

- 1. Herramientas de selección
- 2. Herramienta marco
- 3. Opciones de marco
- 4. Herramienta lazo
- 5. Herramienta Varita
- 6. Herramienta de selección rápida
- 7. Herramienta mover
- 8. Sumar restar selecciones
- 9. Modificar selecciones
- 10. Prácticas

#### Unidad didáctica 6.

#### Herramientas de dibujo y edición

1. Herramientas de dibujo y edición 2. Herramienta Pincel 3. Crear pinceles personalizados 4. Herramienta lápiz 5. Herramienta sustitución de color 6. Herramienta pincel historia 7. Herramienta pincel histórico 8. Herramienta degradado 9. Herramienta bote de pintura 10. Prácticas

#### Unidad didáctica 7. Herramientas de retoque y transformación

1. Herramientas de retoque y transformación 2. Herramienta recortar 3. Herramienta sector 4. Cambiar el tamaño del lienzo 5. Herramienta pincel corrector puntual 6. Herramienta ojos rojos 7. Tampón de clonar 8. Herramienta borrador 9. La Herramienta desenfocar 10. Herramienta sobreexponer y subexponer 11. Prácticas

#### Unidad didáctica 8.

#### Capas

1. Conceptos básicos de capas 2. El panel capas 3. Trabajar con capas I 4. Trabajar con capas II 5. Alinear capas 6. Rasterizar capas 7. Opacidad y fusión de capas 8. Estilos y efectos de capa 9. Capas de ajuste y relleno 10. Combinar capas 11. Prácticas

#### Unidad didáctica 9. Texto

1. Herramientas de texto 2. Introducir texto 3. Cambiar caja y convertir texto 4. Formato de caracteres 5. Formato de párrafo 6. Rasterizar y filtros en texto 7. Deformar texto 8. Crear estilos de texto 9. Relleno de texto con una imagen 10. Ortografía 11. Herramienta máscara de texto y texto D 12. Prácticas

#### Unidad didáctica 10.

#### Herramientas de dibujo

1. Herramientas de dibujo 2. Modos de dibujo 3. Herramienta pluma 4. Ventana trazados 5. Subtrazados 6. Convertir trazados en selecciones 7. Pluma de forma libre 8. Capas de forma 9. Herramienta forma 10. Prácticas

#### Unidad didáctica 11. Reglas, acciones, filtros y canales

- 1. Reglas, guías y cuadrícula
- 2. Herramienta regla
- 3. Acciones
- 4. Filtros
- 5. Objetos inteligentes
- 6. Canales
- 7. Máscara rápida
- 8. Canales Alfa
- 9. Prácticas

#### Unidad didáctica 12.

#### Transformar imágenes y gráficos web

- 1. Transformación de una imagen
- 2. Deformar un elemento
- 3. Tamaño de la imagen
- 4. Resolución imagen y monitor
- 5. Rollover
- 6. Los sectores
- 7. Tipos de sectores
- 8. Propiedades de los sectores
- 9. Modificar sectores
- 10. Optimizar imágenes
- 11. Guardar para web
- 12. Generar recursos de imagen
- 13. Prácticas

#### Unidad didáctica 13. Impresión

1. Impresión

2. Impresión de escritorio

3. Pruebas de color en pantalla

4. Perfiles de color

5. Imprimir una imagen

6. Preparación de archivos para imprenta

7. Prácticas

## Unidad didáctica 14.

#### 3d

1. Fundamentos 3D

2. Herramientas de objeto y de cámara 3D

3. Creación de formas 3D

4. Descripción general del panel 3D

5. Prácticas

#### Unidad didáctica 15.

#### Vídeo y animaciones

1. Capas de vídeo e importar vídeo

2. El panel Movimiento

3. Animación a partir de una secuencia de imágenes

4. Animaciones de línea de tiempo

5. Guardar y exportar

6. Prácticas

## Módulo 3. **Prototipado: diseño y construcción con adobe xd**

#### Unidad didáctica 1.

#### Primeros pasos en adobe xd

1. Introducción a Adobe XD

2. Instalación y configuraciones principales

3. Menú Herramientas

4. Generación de Artboards y guía

5. Ejercicios

#### Unidad didáctica 2.

#### Herramientas básicas

1. Formas: creación, modificación, colores, gradiantes y paletas

2. Textos: propiedades, línea o área, alineación, color y estilos

3. Imágenes y exportación: importanción, modificaciones y exportación de artboards

4. Ejercicios

#### Unidad didáctica 3. Organización de elementos i

- 1. Organización de capas nombres y grupos
- 2. Bloqueo y fusión
- 3. Tipos de máscaras y aplicación en proyectos
- 4. Ejercicios

#### Unidad didáctica 4.

#### Organización de elementos ii

1. Alineación de elementos, márgenes y distribución de formas

- 2. Funcionalidad de repetición
- 3. Aplicación y configuración de componentes
- 4. Ejercicios

#### Unidad didáctica 5. Cuadrículas

- 1. Creación y aplicación
- 2. Diseño de páginas
- 3. Prototipo
- 4. Adaptación a mobile
- 5. Ejercicios

#### Unidad didáctica 6.

#### Interfaces

- 1. Constantes y variables de una interfaz
- 2. Header, footer y menú
- 3. Botones y galerías
- 4. Ejercicios

## Módulo 4. **Diseño web con html5 y css3**

#### Unidad didáctica 1. Herramientas necesarias

- 1. Introducción
- 2. Entornos de Desarrollo
- 3. Navegadores

#### Unidad didáctica 2.

#### Introducción a html

#### 1. Introducción HTML

- 2. ¿Cómo creamos documento HTML?
- 3. Características básicas

### Unidad didáctica 3.

#### Html: estructura de un documento

- 1. Introducción
- 2. Versión HTML
- 3. HTML
- 4. Head
- 5. Body

### Unidad didáctica 4.

#### Html: elementos

- 1. Textos en HTML
- 2. Enlaces
- 3. Listas en HTML
- 4. Imágenes y objetos
- 5. Tablas
- 6. Formularios
- 7. Marcos
- 8. Estructuras y layout
- 9. Otras etiquetas

#### Unidad didáctica 5. Html: contenido audiovisual

#### 1. Audio

- 2. Video
- 3. Animaciones

#### Unidad didáctica 6.

#### Html: metainformación, accesibilidad y validación

- 1. ¿Qué es la Metainformación?
- 2. Accesibilidad
- 3. Validación

#### Unidad didáctica 7.

#### Introducción a css

- 1. Introducción CSS
- 2. Soporte de CSS en navegadores
- 3. Especificación oficial
- 4. Funcionamiento básico de CSS
- 5. ¿Cómo incluir CSS en la Web?
- 6. Estilo básico
- 7. Medios CSS
- 8. Comentarios
- 9. Sintaxis de la definición

#### Unidad didáctica 8. Css: selectores, unidades de medida y colores

1. Selectores CSS 2. Unidades de medida 3. Colores

## Unidad didáctica 9.

#### Css: pseudoclases y pseudoelementos css

1. Pseudoclases

2. Pseudo-elementos

#### Unidad didáctica 10.

#### Css: modelos de caja, posicionamiento y visualización

- 1. Modelo de cajas
- 2. Propiedades de las cajas
- 3. Margen, relleno, bordes y modelo de cajas
- 4. Posicionamiento y visualización
- 5. Posicionamiento
- 6. Visualización

#### Unidad didáctica 11. Css: flexbox

1. En qué cosiste

2. Visualización: Display

- 3. Contenedores flexibles: flex e inline-flex
- 4. Orientación: flex-box, flex-direction y flex-wrap
- 5. La propiedad order
- 6. Alineación de los elementos flexibles
- 7. Soporte de los navegadores

#### Unidad didáctica 12.

#### Css: animaciones css

#### 1. Introducción

- 2. Keyframes
- 3. Subpropiedades de animación
- 4. Animaciones por pasos
- 5. Iteración
- 6. Curvas de animación
- 7. Propiedades animables

#### Unidad didáctica 13. Css: hojas de estilos

- 1. Crear y vincular hojas de estilos
- 2. Estructura
- 3. Propiedades CSS
- 4. Selectores
- 5. Posición y tamaño
- 6. Texto
- 7. Imágenes
- 8. Listas, tablas, formularios

### Unidad didáctica 14.

#### Pre-procesadores css: sass y less

- 1. Qué es un preprocesador CSS
- 2. Less
- 3. Sass

#### Unidad didáctica 15. Responsive design

- 1. Introducción
- 2. Definición de Diseño Web Responsive
- 3. ¿En qué consiste el diseño responsive?
- 4. Ventajas del diseño responsive
- 5. SEO y diseño responsive

## Módulo 5.

### **Programación frontend con javascript y jquery**

#### Unidad didáctica 1. Introducción a las páginas web

#### 1. Introducción

- 2. Programación del lado del cliente
- 3. Programación del lado del Servidor
- 4. ¿Qué utilizaremos?
- 5. ¿Qué necesita saber?
- 6. Nuestro primer ejemplo

#### Unidad didáctica 2.

#### Introducción a javascript

- 1. La etiqueta SCRIPT
- 2. Contenido Alternativo
- 3. Variables
- 4. Tipos de Datos
- 5. Operadores
- 6. Cuadros de diálogo

#### Unidad didáctica 3. Conceptos básicos de programación

#### 1. Introducción

- 2. Estructuras de decisión
- 3. Estructuras lógicas
- 4. Estructuras de repetición
- 5. Definir funciones
- 6. Llamadas a funciones
- 7. Ámbito de las variables

#### Unidad didáctica 4. Objetos en javascript

1. Introducción 2. La jerarquía de objetos 3. Propiedades y Eventos 4. Métodos

#### Unidad didáctica 5. Los objetos location e history

- 1. ¿Qué es un URL? 2. El Objeto Location
- 3. Redirigir a otra página
- 4. El Objeto History

#### Unidad didáctica 6.

#### El objeto document

- 1. Introducción
- 2. La propiedad Title
- 3. Los colores de la página
- 4. El método write
- 5. El conjunto images

#### Unidad didáctica 7.

#### El objeto form

- 1. Formularios HTML
- 2. El conjunto forms
- 3. La propiedad elements
- 4. Validar la información
- 5. ¿Cuándo realizar la validación?
- 6. Tipos de Validación

#### Unidad didáctica 8. Los objetos frame, navigator y screen

- 1. El conjunto frames
- 2. El objeto navigator
- 3. El objeto screen

#### Unidad didáctica 9.

#### Iniciación a las páginas webs con jquery

- 1. Introducción
- 2. Presentación
- 3. ¿Cómo iniciar Jquery?
- 4. ¿Dónde podemos documentarnos?
- 5. Herramientas necesarias

#### Unidad didáctica 10.

#### Conceptos básicos de jquery

- 1. Introducción
- 2. Obteniendo JQuery
- 3. El núcleo de jQuery
- 4. Cargar Jquery desde Google
- 5. Novedades

#### Unidad didáctica 11. **Selectores**

#### 1. Introducción

- 2. Selectores básicos en jQuery
- 3. Selectores de jerarquía
- 4. Filtros en Jquery

#### Unidad didáctica 12.

#### Eventos

#### 1. Introducción

- 2. Evento de carga de Página
- 3. Eventos en Jquery
- 4. El objeto Event
- 5. Todavía más Eventos de Jquery

#### Unidad didáctica 13.

#### Atributos en jquery

- 1. Introducción
- 2. Operaciones sobre clases
- 3. Leer Atributos
- 4. Modificar Atributos
- 5. Modificar varios valores de atributos a la vez
- 6. Añadir atributos con Attr
- 7. Eliminar un atributos con removeAttr()

#### Unidad didáctica 14. Css en jquery

#### 1. Introducción

2. Acceso a propiedades con css() 3. Modificar propiedades css con css(nombre\_propiedad\_css, valor)

### Unidad didáctica 15.

#### Ajax en jquery

1. Introducción 2. Conceptos Claves 3. Cargar un Archivo 4. El método GET o POST 5. Cargar un Script 6. El método AJAX de jQuery

#### Unidad didáctica 16.

#### Formularios

1. Introducción 2. Formularios

#### Unidad didáctica 17. Efectos en jquery

- 1. Introducción
- 2. Los efectos show() y hide()
- 3. Efectos de fundido
- 4. Creación de una animación
- 5. Envío de funciones callback
- 6. Cola de efectos
- 7. Efectos con desplazamientos

#### Unidad didáctica 18. Jquery ui

#### 1. Introducción

- 2. Instalación
- 3. Usando jQuery UI en nuestra página web
- 4. Plugin draggable
- 5. Componente Dialog
- 6. Componente Button

#### Unidad didáctica 19.

#### Plug-in en jquery

#### 1. Plugins

2. Desarrollar Plug-ins

- 3. Añadir nuevos métodos abreviados
- 4. Parámetros del método
- 5. Otras funciones para plug-ins
- 6. Compartir un Plug-in

## Módulo 6. **Seo onpage y seo offpage**

#### Unidad didáctica 1.

#### Arquitectura del sitio web

1. Estructura de una web

2. Análisis de metadatos

3. Elementos html

- 4. Hoja de estilo CSS
- 5. SEO en HTML

#### Unidad didáctica 2.

#### Fijando objetivos seo

1. Introducción

- 2. Información útil, información fresa
- 3. Flash, el problema del invisible
- 4. Densidad de palabra clave
- 5. Long Tail, la larga cola de palabra clave
- 6. Marketing en internet: captando visitas

#### Unidad didáctica 3. Usabilidad

1. Introducción

2. Experiencia de usuario -UX 3. Diseño centrado en el usuario

- 4. Prototipado y diseño de interacción
- 5. Evaluación de Usabilidad

## Unidad didáctica 4.

#### Algoritmo de google cambios y actualizaciones

1. Introducción

2. Google Panda

- 3. Google Penguin
- 4. Google Hummingbird
- 5. Otras actualizaciones
- 6. Penalizaciones y soluciones

#### Unidad didáctica 5. Análisis de los metadatos

- 1. Etiquetas meta name
- 2. Etiqueta meta description
- 3. Etiqueta meta Keyword
- 4. Etiqueta meta Robots
- 5. Etiqueta meta viewport
- 6. Etiqueta meta nosnippet
- 7. etiqueta meta http-equiv
- 8. Etiqueta Title

#### Unidad didáctica 6.

#### Herramientas y plugins

1. Herramientas para la optimización del SEO on Page

2. Qué es un plugin

3. Plugins para la optimización del SEO on Page

#### Unidad didáctica 7.

#### Importancia de los enlaces en seo

1. Cómo es un enlace entrante

- 2. Consideraciones de los enlaces entrantes
- 3. Análisis de enlaces
- 4. Otras consideraciones

#### Unidad didáctica 8. Linkbuilding

- 1. Introducción al linkbuilding
- 2. Consideraciones importantes sobre linkbuilding
- 3. Principales técnicas de linkbuilding
- 4. Estrategia de linbuilding natural

#### Unidad didáctica 9. Linkbaiting

- 1. Introducción al linkbaiting
- 2. Marketing de Contenidos
- 3. Storytelling
- 4. Marketing viral

### Unidad didáctica 10.

#### Seo especializado

- 1. SEO local
- 2. Search y social media
- 3. SEO mobile
- 4. SEO internacional
- 5. Auditoría SEO

#### Unidad didáctica 11. Seo para blogs y wordpress

1. Blogs

- 2. Cómo hacer un blog en Wordpress
- 3. Plugins para optimizar el SEO en los blogs

## Módulo 7. **Comercio electrónico**

#### Unidad didáctica 1. Introducción al comercio electrónico

1. Auge del comercio online

2. Tipos de eCommerce

3. Atención al cliente

4. Embudos de conversión

5. Casos de éxito

#### Unidad didáctica 2.

Principales plataformas

1. Principales plataformas

2. Gestión estratégica

3. Plataformas del código abierto

#### Unidad didáctica 3. Diseño

- 1. Introducción al Diseño Web
- 2. Accesibilidad
- 3. Usabilidad
- 4. Responsive Design
- 5. Home
- 6. Categorías
- 7. Fichas de Producto
- 8. Carrito de la compra y checkout
- 9. Principales herramientas

#### Unidad didáctica 4. Pasarelas de pago

- 1. Confianza, privacidad y seguridad
- 2. Principales formas de pago

#### Unidad didáctica 5. Marco legal

1. Ley de Ordenación del Comercio Minorista

- 2. Ley de Servicios de la Sociedad de la Información y del Comercio Electrónico (LSSI)
- 3. Reglamento General de Protección de Datos
- 4. Ley de Consumidores
- 5. SmartContracts

## Módulo 8. **Social media management**

#### Unidad didáctica 1.

Introducción y contextualización del social media

- 1. Tipos de redes sociales
- 2. La importancia actual del social media
- 3. Prosumer
- 4. Contenido de valor
- 5. Marketing viral
- 6. La figura del Community Manager
- 7. Social Media Plan
- 8. Reputación Online

#### Unidad didáctica 2. Gestión de facebook

- 1. Primero pasos con Facebook
- 2. Facebook para empresas
- 3. Configuración de la Fanpage
- 4. Configuración de mensajes: Facebook Messenger
- 5. Tipo de publicaciones
- 6. Creación de eventos
- 7. Facebook Marketplace
- 8. Administración de la página
- 9. Facebook Insights

#### Unidad didáctica 3. Gestión de instagram

#### 1. Introducción a Instagram

2. Instagram para empresas

- 3. Creación de contenido
- 4. Uso de Hashtags
- 5. Instagram Stories
- 6. Herramientas creativas
- 7. Colaboración con influencers
- 8. Principales estadísticas

#### Unidad didáctica 4.

#### Gestión de twitter

1. Introducción a Twitter

2. Elementos básicos de Twitter

- 3. Twitter para empresas
- 4. Servicio de atención al cliente a través de Twitter
- 5. Contenidos
- 6. Uso de Hashtags y Trending Topic
- 7. Twitter Analytics
- 8. TweetDeck
- 9. Audiense
- 10. Hootsuite
- 11. Bitly

#### Unidad didáctica 5. Gestión de linkedin

1. Introducción a LinkedIn 2. LinkedIn para empresas 3. Creación de perfil y optimización 4. Grupos 5. SEO para LinkedIn 6. Analítica en LinkedIn 7. LinkedIn Recruiter

- 1. ¿Qué es y cómo funciona Tiktok?
- 2. Creación de contenido en TikTok
- 3. Estrategias para ganar seguidores (hashtags, likes, challenges…)
- 4. El papel del marketing en Tiktok
- 5. Tiktok e influencers
- 6. Tiktok Ads

#### Unidad didáctica 6. Gestión de youtube

1. Introducción a Youtube 2. Vídeo Marketing 3. Crear una canal de empresa 4. Optimización del canal 5. Creación de contenidos 6. Gestión de comentarios 7. Youtube Analytics 8. Youtube vs Vimeo 9. Keyword Tool 10. Youtube Trends

#### Unidad didáctica 7. Gestión de twitch

- 1. Introducción a Twitch
- 2. El éxito de Twitch
- 3. Generar suscriptores en Twitch
- 4. Contenidos y recomendaciones
- 5. Twitch e influencers
- 6. Streamlabs
- 7. Publicidad en Twitch
- 8. Seguimiento y medición de resultados

#### Unidad didáctica 8.

#### Gestión de tiktok

#### Unidad didáctica 9. Publicidad social media- facebook ads

- 1. Introducción a Facebook Ads
- 2. Tipos de Campañas y objetivos publicitarios
- 3. Segmentación: públicos
- 4. Presupuesto
- 5. Formatos de anuncios
- 6. Ubicaciones
- 7. Administrador de anuncios
- 8. Seguimiento y optimización de anuncios
- 9. Power Editor
- 10. Pixel de Facebook

#### Unidad didáctica 10.

#### Publicidad social media- instagram ads

- 1. Introducción a Instagram Ads
- 2. Objetivos publicitarios
- 3. Tipos de anuncios
- 4. Administrador de anuncios
- 5. Presupuesto
- 6. Instagram Partners
- 7. Segmentación

#### Unidad didáctica 11. Publicidad social media- twitter ads

- 1. Objetivos publicitarios
- 2. Audiencias en Twitter
- 3. Tipos de anuncios
- 4. Administrador de anuncios
- 5. Creación de campañas y optimización
- 6. Twitter Cards
- 7. Instalación código de seguimiento
- 8. Listas de remarketing

#### Unidad didáctica 12.

#### Publicidad social media- linkedin ads

- 1. Introducción a LinkedIn Ads
- 2. Formatos de anuncios
- 3. Objetivos publicitarios
- 4. Creación de campañas
- 5. Segmentación
- 6. Presupuesto
- 7. Seguimiento y medición de resultados

#### Unidad didáctica 13. Publicidad social media- publicidad en youtube

- 1. Ventajas de la publicidad en Youtube
- 2. Youtube y Google Adwords
- 3. Tipos de anuncios en Youtube
- 4. Campaña publicitarias en Youtube con Google Adwords
- 5. Creación de anuncios desde Youtube

## Módulo 9. **Analítica web con google analytics**

#### Unidad didáctica 1. Introducción a google analytics

- 1. Introducción a la analítica web
- 2. Funcionamiento Google Analytics
- 3. Instalación y configuración de Google Analytics
- 4. Configuración de las vistas mediante filtros

#### Unidad didáctica 2.

#### Interface y navegación

- 1. Navegación por Google Analytics
- 2. Informes de visión general
- 3. informes completos
- 4. Compartir informes
- 5. Configuración paneles de control y accesos directos

## Unidad didáctica 3.

#### Informes

- 1. Informes de Audiencia
- 2. Informes de Adquisición
- 3. Informes de Comportamiento

### Unidad didáctica 4.

#### Campañas y conversiones

- 1. Campañas personalizadas
- 2. Realizar un seguimiento de las campañas con el Creador de URLs
- 3. Configuración y medición de objetivos
- 4. Cómo medir campañas de Google Ads

Módulo 10. **Proyecto final de máster**

## <span id="page-21-0"></span>metodología de aprendizaje

La configuración del modelo pedagógico por el que apuesta INESEM, requiere del uso de herramientas que favorezcan la colaboración y divulgación de ideas, opiniones y la creación de redes de conocimiento más colaborativo y social donde los alumnos complementan la formación recibida a través de los canales formales establecidos.

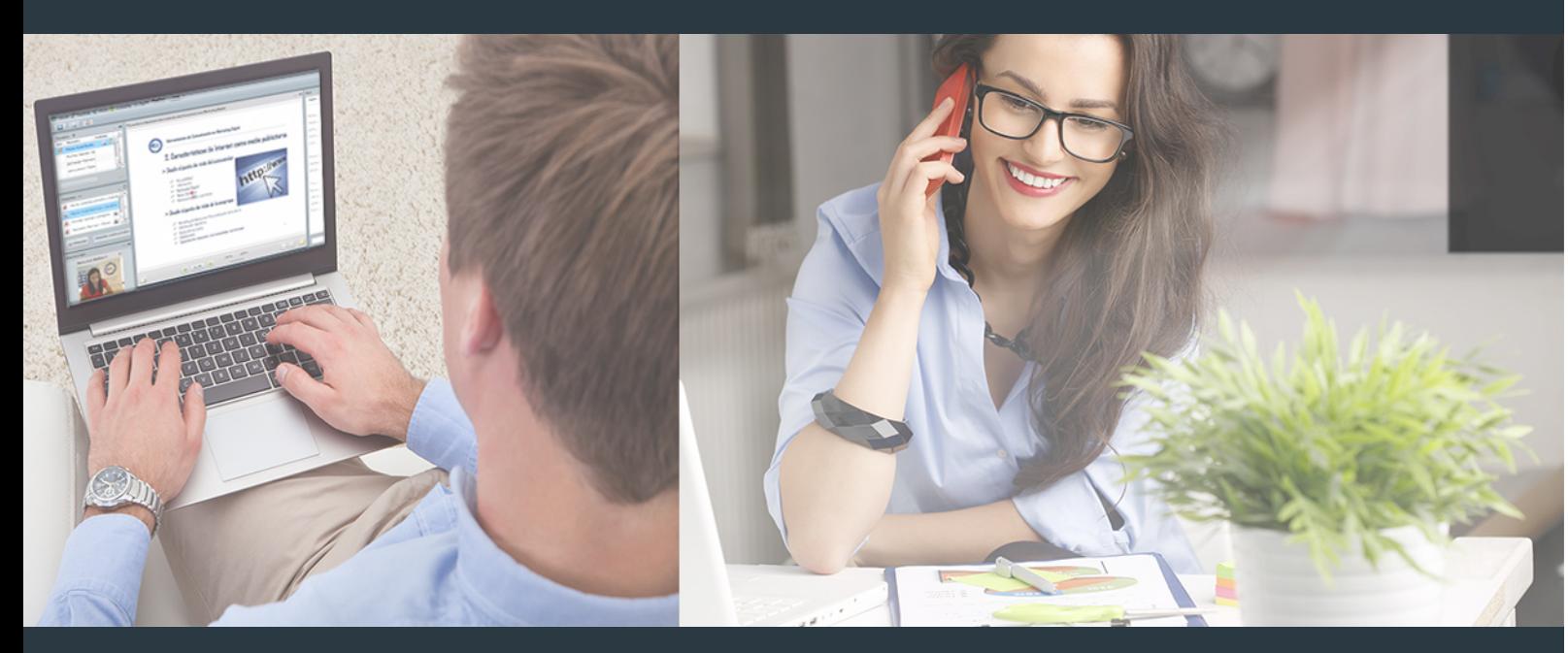

Nuestro sistema de aprendizaje se fundamenta en *cinco* pilares que facilitan el estudio y el desarrollo de competencias y aptitudes de nuestros alumnos a través de los siguientes entornos:

## Secretaría

Sistema que comunica al alumno directamente con nuestro asistente virtual permitiendo realizar un seguimiento personal de todos sus trámites administrativos.

## Revista Digital

Espacio de actualidad donde encontrar publicaciones relacionadas con su área de formación. Un excelente grupo de colabradores v redactores, tanto internos como externos. que aportan una dosis de su conocimiento y experiencia a esta red colaborativa de información.

## pilares del Webinars método

Comunidad

## Webinars

Píldoras formativas mediante el formato audiovisual para complementar los itinerarios formativos y una práctica que acerca a nuestros alumnos a la realidad empresarial.

Master en Diseño Web y Marketing Digital [ 42 ] [INESEM BUSINESS SCHOOL](https://www.inesem.es/) Master en Diseño Web y Marketing Digital [ 43 ] INESEM BUSINESS SCHOOL

### **Campus Virtual**

Entorno Personal de Aprendizaje que permite gestionar al alumno su itinerario formativo, accediendo a multitud de recursos complementarios que enriquecen el proceso formativo así como la interiorización de conocimientos gracias a una formación práctica, social y colaborativa.

#### Comunidad

Espacio de encuentro que pemite el contacto de alumnos del mismo campo para la creación de vínculos profesionales. Un punto de intercambio de información, sugerecias y experiencias de miles de usuarios.

Con nuestra metodología de aprendizaje online, el alumno comienza su andadura en INESEM Business School a través de un campus virtual diseñado exclusivamente para desarrollar el itinerario formativo con el objetivo de mejorar su perfil profesional. El alumno debe avanzar de manera autónoma a lo largo de las diferentes unidades didácticas así como realizar las actividades y autoevaluaciones correspondientes.

El equipo docente y un tutor especializado harán un seguimiento exhaustivo, evaluando todos los progresos del alumno así como estableciendo una línea abierta para la resolución de consultas.

## <span id="page-22-0"></span>SERVICIO DE **Orientación** de Carrera

Nuestro objetivo es el asesoramiento para el desarrollo de tu carrera profesional. Pretendemos capacitar a nuestros alumnos para su adecuada adaptación al mercado de trabajo facilitándole su integración en el mismo. Somos el aliado ideal para tu crecimiento profesional, aportando las capacidades necesarias con las que afrontar los desafíos que se presenten en tu vida laboral y alcanzar el éxito profesional. Gracias a nuestro Departamento de Orientación de Carrera se gestionan más de 500 convenios con empresas, lo que nos permite contar con una plataforma propia de empleo que avala la continuidad de la formación y donde cada día surgen nuevas oportunidades de empleo. Nuestra bolsa de empleo te abre las puertas hacia tu futuro laboral.

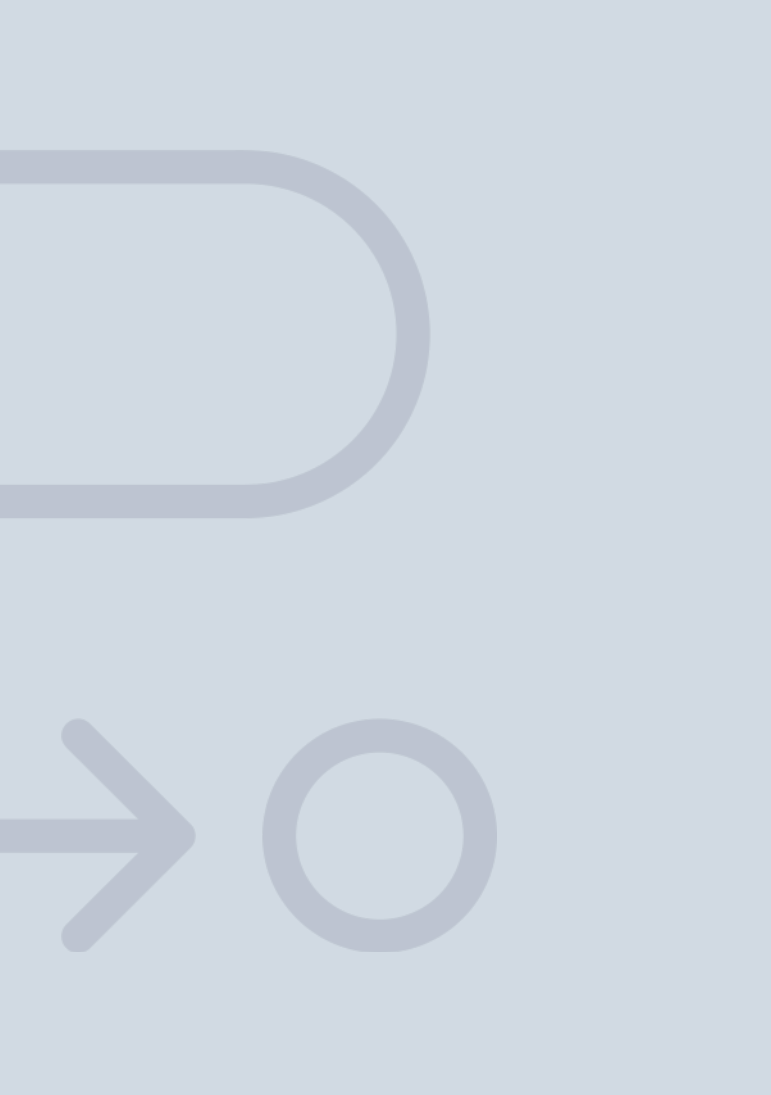

En INESEM

Ofrecemos a nuestros alumnos **facilidades** económicas y financieras para la realización del pago de matrículas,

## <span id="page-23-0"></span>Financiación y becas

todo ello 100% sin intereses. INESEM continúa ampliando su programa de becas para acercar y posibilitar el aprendizaje continuo al máximo número de personas. Con el fin de adaptarnos a las necesidades de todos los perfiles que componen nuestro alumnado.

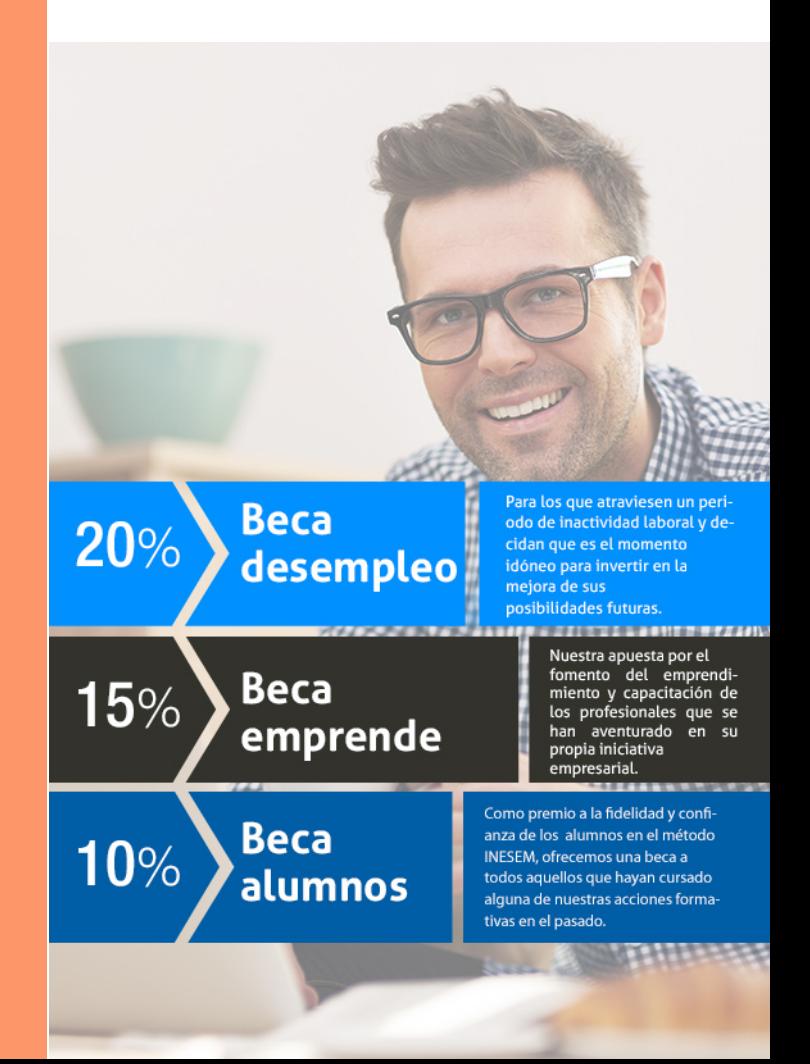

Master en Diseño Web y Marketing Digital [ 49 ] [INESEM BUSINESS SCHOOL](https://www.inesem.es/)

# Masters Profesionales

Master en Diseño Web y Marketing Digital

## *Impulsamos tu carrera profesional*

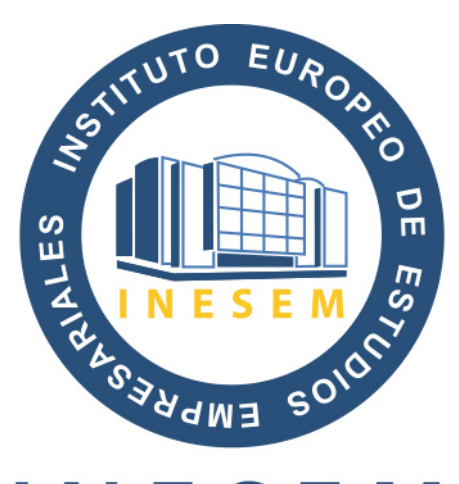

## **INESEM**

### **BUSINESS SCHOOL**

# www.inesem.es

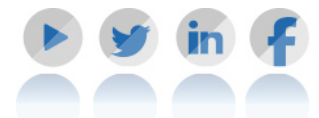

**958 05 02 05** formacion@inesem.es  $\vert$  Gestionamos acuerdos con más de 2000

empresas y tramitamos más de 500 ofertas profesionales al año.

Facilitamos la incorporación y el desarrollo de los alumnos en el mercado laboral a lo largo de toda su carrera profesional.